### *Process Management forks, bombs, zombies, and daemons!*

Lecture 5, Hands-On Unix System Administration DeCal 2012-10-01

### what is a process?

- an abstraction!
- you can think of it as a program in the midst of execution
	- but also much more than just that!

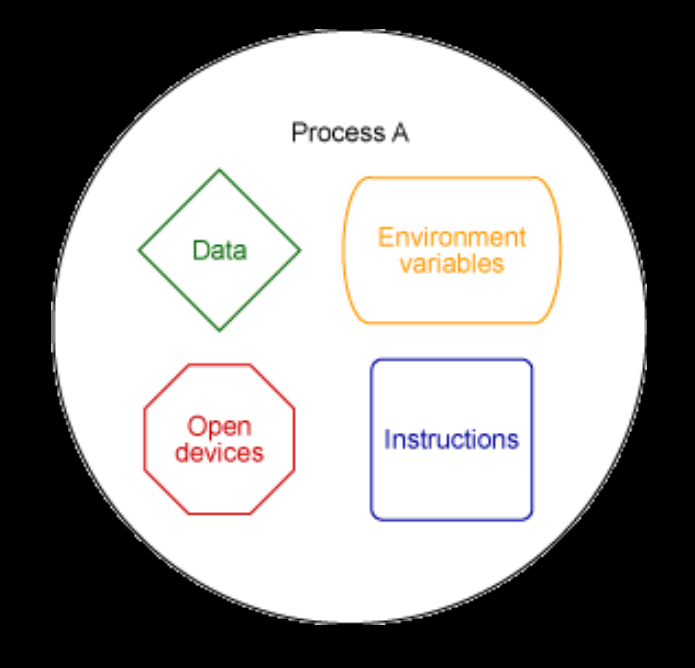

### what is a process?

- "living result of running program code"
- processes are born, they give birth to other processes, and also die.
- kernel is responsible for their management
	- resource allocation, process scheduling, etc.

### relationships among processes

- A process is always created by another process.
- with the exception of init, executed directly by the kernel during the boot process.
	- $\circ$  init is the parent/grandparent of all processes, responsible for spawning all necessary processes upon system startup
- A process can spawn multiple children
- hierarchical structure
	- pstree, ps auxf

### exit status

- children processes return a numeric status value to their parents
- exit statuses can tell the parent process if the command succeeded or failed
- Many (but not all) commands return a status of 0 if it succeeded or non-zero if something went wrong
- $\circ$  in bash, `echo \$?' to obtain exit status of previous command
- common exit codes:
	- 0 -- success!
	- 1 -- a catch-all for general errors
	- 127 -- command not found
	- 130 -- termination by Ctrl+C

#### process attributes

- process information stored internally in a **process table**
- $\circ$  A process keeps its entry in the process table until it dies (properly)
- Some process attributes include:
	- $\circ$  PID (process-id): each process identified by a unique integer
	- PPID (parent-PID): PID of the parent
	- process states (see `man ps' for a complete list)
		- **(R) Running:** running or ready to run
		- **(S) Interruptible:** a **blocked** state of a process and waiting for an event or signal from another process
		- **(D) Uninterruptible**: a blocked state; process can't be killed or interrupted, usually
		- **(T) Stopped**: Process is stopped or halted and can be restarted by some other process
		- **(Z) Zombie**: process terminated, but information is still there in the process table.

#### ps

- "process status"
- $\circ$  obtain information on processes currently running on the system
- $\circ$  options vary! they differ among different distributions
- read the man page!! fields are also explained there!
	- $\circ$  in particular there are 3 sets of options in ps,
		- UNIX options, preceded by a -
			- ps -ef # display all processes running on the system, in full format listing
			- ps -u # display processes you are running (or specify a user)
		- BSD options, no dash!
			- $\bullet$  ps aux # display all processes running on the system
		- GNU long options, -- (two dashes)

## why you can't kill zombies.

- How do zombie processes arise? What's a zombie process?
	- $\circ$  harmless dead child process that whose entry still exists in the process table
	- can't exactly kill them because they're **already dead**.
- $\circ$  parent usually picks up its children's exit statuses
- $\circ$  To remove these process table entries occupied by zombies, try sending a SIGCHLD signal to the parent manually (kill -s CHLD <parent pid>)
	- $\circ$  if a misbehaving parent doesn't pick up its dead child's exit status
		- child turns into zombie.
	- $\circ$  a good parent reaps its dead children.

### orphans

- $\circ$  a process becomes an orphan when its parent dies before it does
- $\circ$  kernel makes init the parent of all orphans
- $\circ$  the orphan gets adopted by init

### daemons

- system-related background processes, no direct user interaction needed
- often started on system startup
- often run with the permissions of root
- services requests from other processes.
- usually waiting for something to happen
	- eg, printer daemon is waiting for print commands.
- examples:
	- sshd (listens for ssh connections from clients),
	- cupsd (printing system daemon)
	- httpd (web server daemon)

### fork bombs

- $\circ$  fork() -- create new, identical child process
- $\circ$  form of denial of service (DoS) attack
- 'explodes' by recursively spawning copies of itself rapidly
- exhausts process table entries
	- can't create anymore processes

#### **The classic example**

:(){ :|: & };:

#### **which is basically (in human readable form)** bomb() { bomb | bomb & }; bomb

disclaimer: I am not responsible if you crash your laptop.

# preventing fork bombs

- limit resource usage.
- limiting the number of processes a user can have
- examples:
	- /etc/security/limit.conf
	- ulimit -u

#### process management

- cron
- kill
- job control

# process signal handling

- processes can receive **signals**
- provides limited inter-process communication
- often used to communicate **occurrence of an event**
- represented by numeric values (system-dependent)
- $\circ$  kill -1 to see available signals + corresponding numeric values on your system
- commonly used signals (See `man 7 signal' for more!)

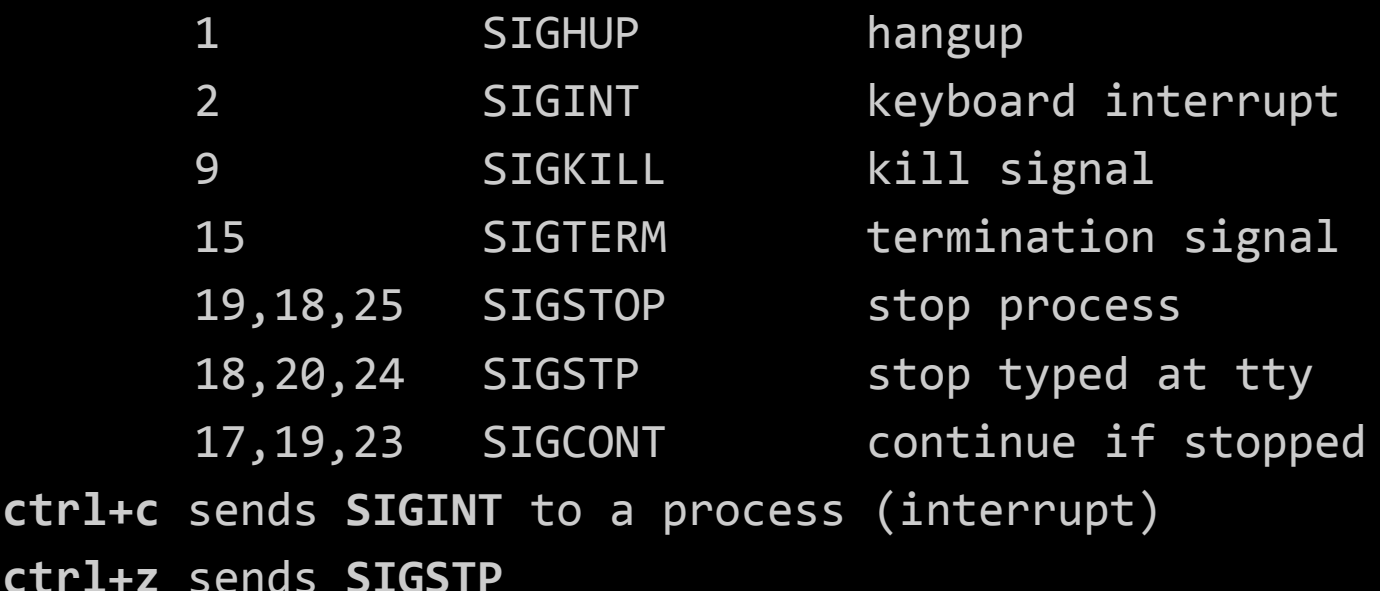

# signal handling, cont.

- processes can react to received signals
	- terminate
	- ignore it
	- $\circ$  trap the signal (process invokes a signal handling function)

#### kill

- kill processes
	- $\circ$  (but only processes you have permission to kill)
- $\circ$  but can do more than just that!
	- send signals to processes
	- $\circ$  kill -1 lists all the signals you can send
	- kill -s <signal> <pid>
	- alternatively, kill -<signal number> <pid>
		- kill -s SIGKILL <pid>
		- $\blacksquare$  kill -9 <pid>
		- without args, default is to send SIGTERM

#### SIGTERM vs. SIGKILL

- what's the difference between:
	- kill <PID>
	- kill -9 <PID>
- $\circ$  A note about kill -9:
	- generally, you should kill -15 (default) before kill -9 to give process chance to clean up after itself (SIGTERM is more "polite")
		- release file handles
		- remove temporarily files, etc.
	- processes can't catch or ignore SIGKILL,
	- but often ignore or catch SIGTERM

### stubborn processes

- when kill -9 doesn't work
	- perhaps process is already a zombie
	- perhaps process is in uninterruptible sleep (D)
	- killing the zombie's parent process will re-parent the zombie to init, which regularly reaps its zombie children. (btw, that's another one of init's jobs)

#### killing processs -- other useful commands

- killall, pkill send signals/kill process based on name instead of pid
- pgrep -- find processes based on name
- pgrep -l shows both process name and PID

# Job control

- **job** -- group of processes
- $\circ$  multitasking -- we can run more than one job at a time
- relegate jobs to the **background**, run jobs in the **foreground**
- appending ampersand (&) after a command runs it in the background, in parallel with the shell
	- foreground processes prevents shell from running another command and returning the prompt until it terminates.
- shell keeps track of all bg processes it spawns
	- type `jobs' to see a list

### examples

- \$ sleep 10 & sleep 10 & sleep 10 & [1] 16843 [2] 16844
- [3] 16845
- \$ jobs
- [1] Running sleep 10 & [2] Running sleep 10 & [3] Running sleep 10 &

### job control, cont.

- job identified by its **job-id**
- this is different from the PID
- $\circ$  bring a job back to the foreground with fg, background with bg
- you can suspend a foreground process with ctrl+z (SIGSTP)
- $\circ$  refer to a job with %
	- \$ fg %<job id>
	- make background job run in the foreground
	- \$ bg % <job id>
	- make process running in the foreground run in the background.
	- you'd typically suspend the foreground process with ctrl+z, and then run bg to let the job continuing running in the background
- \$ sleep 10 & sleep 10 & sleep 10 &
- [1] 16843
- [2] 16844
- [3] 16845

#### cron

- periodic scheduler
- every scheduled job is specified as a single line in a crontab
- to edit entries in a crontab, run crontab -e
- $\circ$  each user typically has their own crontab (although you probably don't have permission to do this on your instructional accounts)
- Components of a crontab entry:

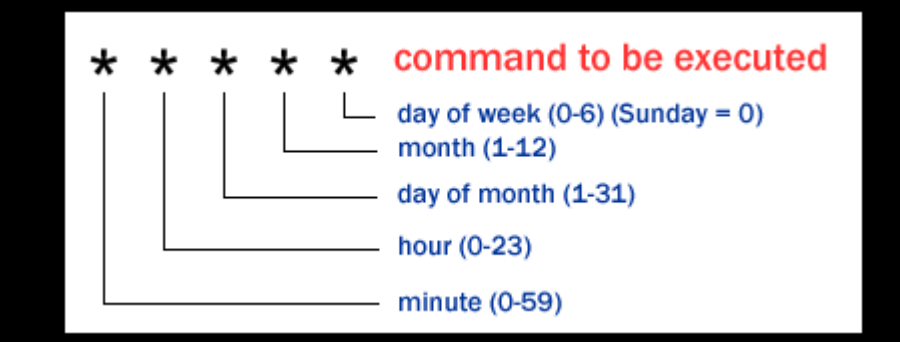

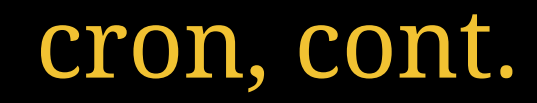

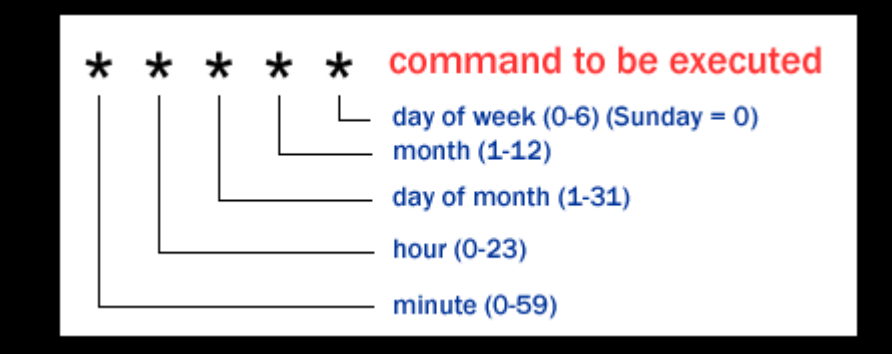

 $*$  = matches any valid value  $* * * * = every minute, every hour, every day of the$ month, every month, every day of the week

you can specify ranges, groups of values:

00-10 17 \* 3,6,9,12 \* <command>

<command> runs every minute from 17:00 - 17:10 every day for march,june, sept, dec.

### system run levels

- refers to a mode of operation, determines which programs are executed at startup
- exact run levels vary across distributions
- changing runlevels (can't run this without proper privileges, of course)
	- telinit <run level> or
	- init <run level>
- Typical run levels:
	- 0 halt
	- 1 single user mode
	- 2-5 typically multi-user-mode, with various options disabled/enabled (eg., networking)
	- 6 reboot